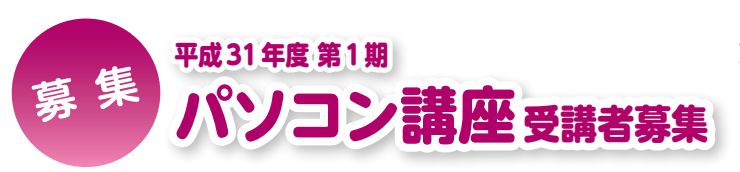

**イベント・募集**

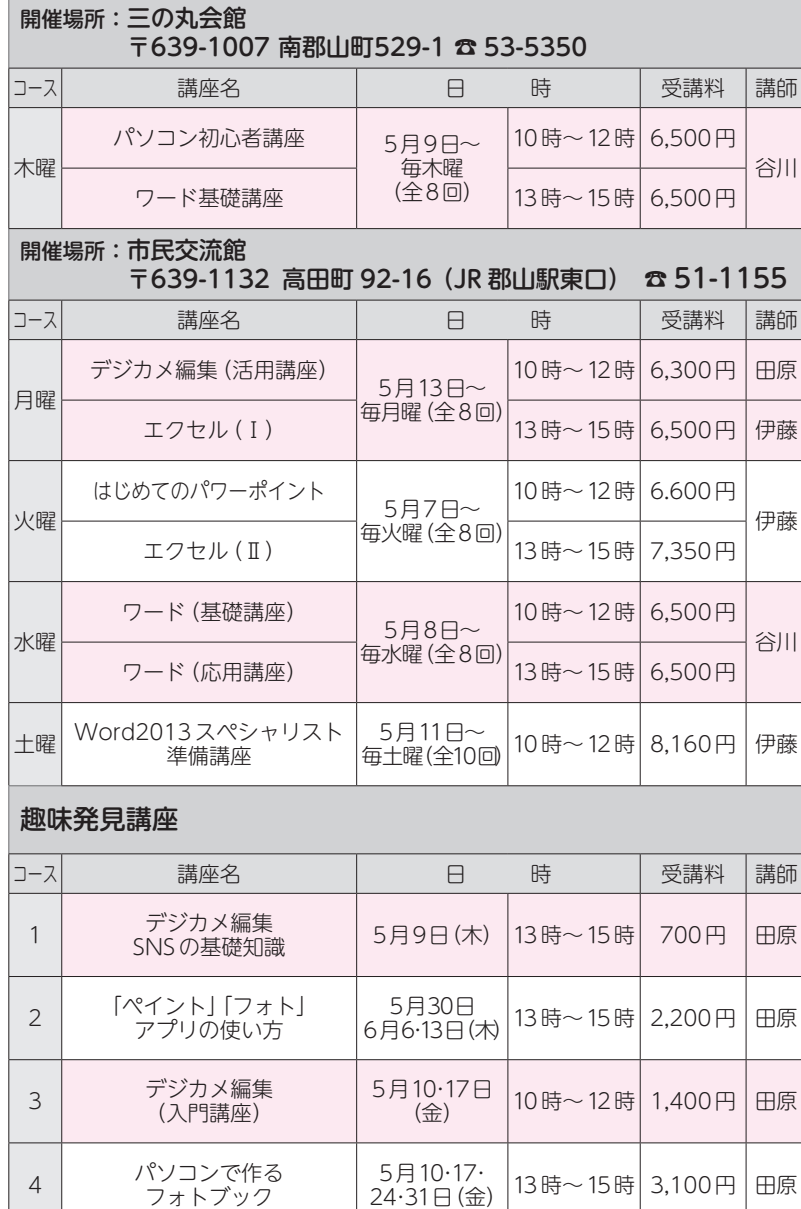

申込方法=希望する講座を選択し、ハガキ(通信用)に住所・名前を 記入して、4月15日(月)までに、申込コース開催場所へ (受付は 9時~ 17時)

|13時~15時 3,100円 田原

- 郵送の場合は、往復ハガキに、希望講座名(番号と日付)・住所・ 名前(ふりがな)・性別・年齢・電話番号を記入して、4月15日 (月)必着で申込コース開催場所へ郵送してください
- ※市外から在勤の人は、勤務先の住所・会社名を記入してください。
- ※重複申込み可。ただし、申し込みの際は1講座につき1枚の通信用ハガキが 必要です。
- ※定員を超えた場合は、4月16日(火)に公開抽選し、ハガキで結果を通知します。 ※受講申込者が一定数に満たない場合、開講を見合わせますのでご了承くださ い。
- ※パソコンのOSは 「ウィンドウズ10」、使用ソフトは 「ワード2013」 「エクセ ル2013」「パワーポイント2013」「ペイント」 「フォト」 です。
- ※各種メモリーカード・USBメモリー ・デジタルカメラ・カードリーダーの持 ち込みはできません。

受講料=表に記載(受講料にはテキスト代・消耗品費を 含みます)

対象・定員=市内在住・在勤・在学の文字入力ができる人 各講座14人(Word2013スペシャリスト準備講座のみ、10人) ※パソコン初心者講座は文字入力ができなくても受講可。 申込・問合せ=4月15日(月)までに、各開催場所へ

## **<講座の内容>**

- パソコン初心者講座:パソコンの基本操作を学習 します。マウスの操作、キーボードでの文字の 入力、保存の仕方から 「ワード2013」 を使って 簡単な案内文やハガキ作成をとおして、文字の 配置や装飾の仕方を学習します。
- ワード基礎講座:パソコン操作に少し慣れた人向 けの講座。文書作成の基本からより便利な機能 (文字の移動やコピー、作表機能・グラフィック 機能)の基礎を学びます。
- ワード応用講座:表や図形、ワードアートやクリッ プアートなどを活用した文書を作成。タブ設定 や段組みなど、便利な機能も学習します。地図 作成をとおして図形やテキストボックスの挿 入・編集などを学習します。
- Word2013スペシャリスト準備講座:Wordの 基礎(表作成、図形の挿入、文書の書式等)の知 識がある人が対象。MOS対策テキストを使っ て「Word」の技術をしっかり体系的に身につ け、基礎から上級レベルまでマスターしてスペ シャリストレベルを目指しませんか。
- エクセル(Ⅰ):初めてエクセルを学ぶ人のための 講座。表計算ソフトの学習をします。数式の入 力、基礎的な関数、表作成、グラフ作成などの基 礎を学習します。
- エクセル(Ⅱ):エクセルで入力したことがある 人が対象。練習問題にチャレンジし、エクセル の機能や関数の活用性を新たに見つける講座で す。
- デジカメ編集(入門):デジカメで撮影した写真を パソコンに取り込み、写真の保存や表示方法の 変更、トリミングや回転を学習します。
- デジカメ編集(活用講座):デジカメで撮影した 写真データの背景を削除しデジタル素材を作成 します。デジタル素材を活用して案内状やメッ セージカード、古文の縦書文書に編集・作成す る方法も学びます。
- デジカメ編集(SNSの基礎知識):SNS(ソーシャ ル・ネットワーキング・サービス)の主な種類 とブログなどの画像の扱いについて学習しま す。
- パソコンでつくるフォトブック:写真とアルバム が一緒になったフォトブックを作ります。デジ カメで撮った写真をアルバムシートにし、オリ ジナルテンプレートファイルに説明文をつけて フォトブックを作ります。
- 「ペイント」「フォト」 アプリの使い方:ウィンドウ ズに標準装備された「ペイント」「フォト」アプ リの機能(写真のサイズ変更やトリミング、合 成、色の調整など)を学習します。
- はじめてのパワーポイント:初めてパワーポイン トを使う人向けの講座。スライドの作成やスラ イドショーの実行の仕方など、パワーポイント の基礎的な機能を学習します。フォトアルバム を作成しながら、画像の挿入などを学習します。

フォトブック